Visual Basic Name -Math Methods Worksheet #2

Period -

Simplify the following. Read the lecture notes on Math Methods if you have difficulty with any exercises. Be sure to follow the order of operations and evaluate the inside of the parentheses first.

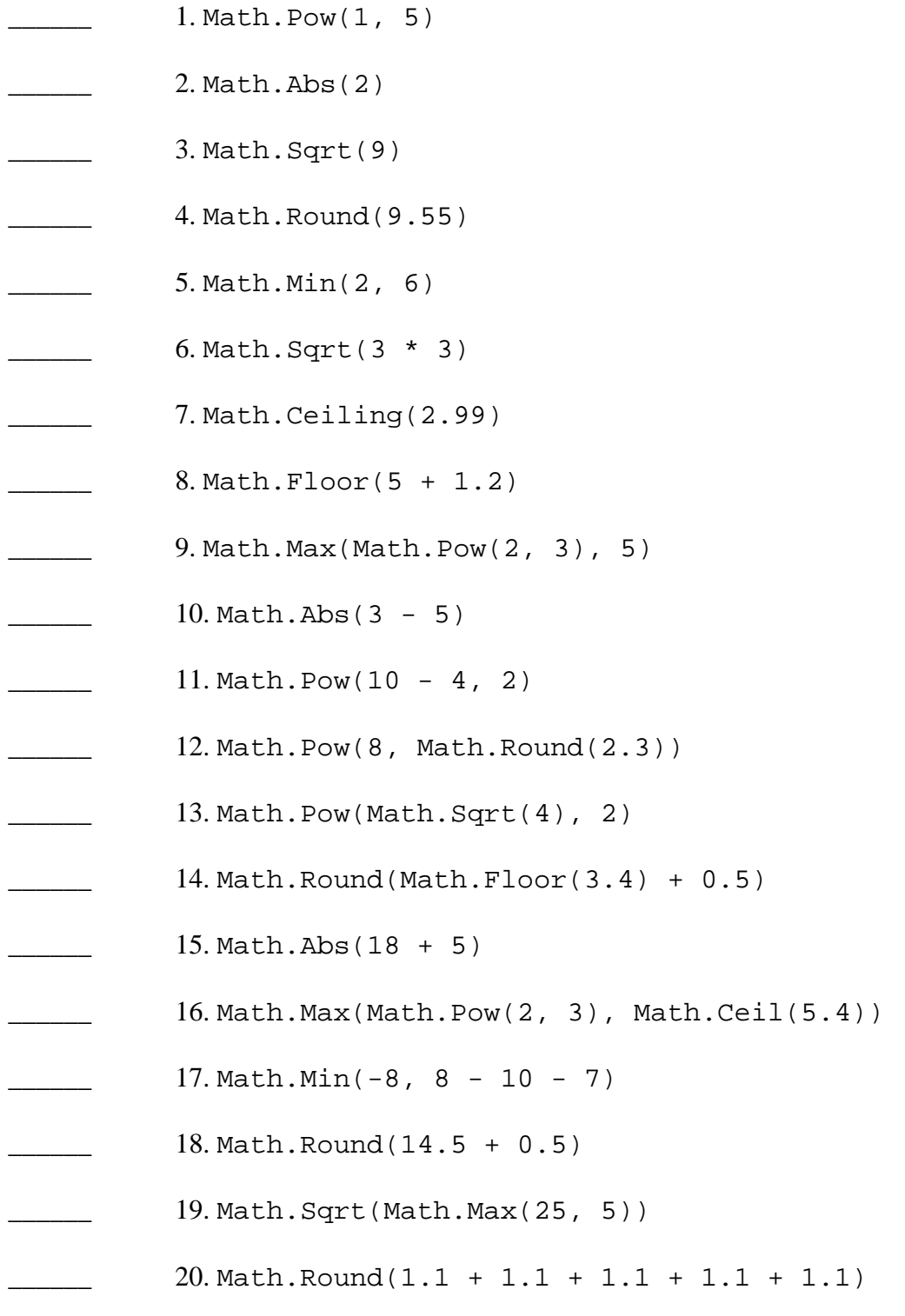